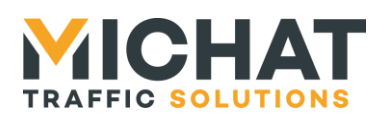

# **Amandyn 4 Serveur Modbus TCP**

# **Manuel d'utilisation**

**Version document Version logiciel Date Objet** V1.0 V0.17.0 11/03/2020 Création du document – JYB

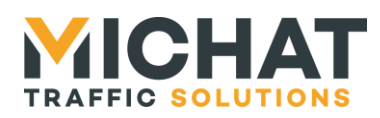

*Page 2*

# *Sommaire*

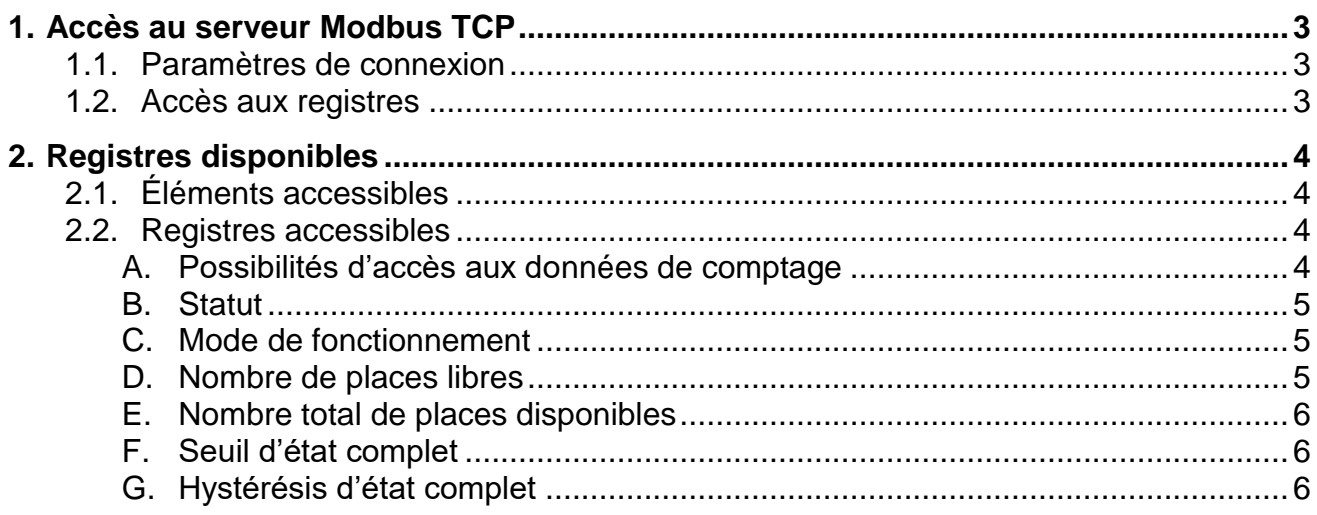

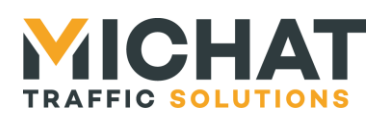

# <span id="page-2-0"></span>**1. Accès au serveur Modbus TCP**

## *1.1. Paramètres de connexion*

<span id="page-2-1"></span>Le serveur Modbus est disponible à partir de la version 0.17.0 du logiciel webDM. Sa configuration est possible depuis l'interface Web à partir de la version 0.18.4a.

Il est accessible par défaut sur le port TCP 502 (port par défaut d'un serveur Modbus TCP). Ce port peut être modifié via l'interface Web de l'Amandyn 4.

<span id="page-2-2"></span>L'identifiant d'unité (Unit Identifier) est par défaut 1. Il est possible de le modifier depuis l'interface Web de l'Amandyn 4 (valeur entre 1 et 247).

## *1.2. Accès aux registres*

Parmi les registres disponibles, certains sont disponibles en lecture/écriture et d'autres en lecture seule.

L'accès en lecture est possible sur tous les registres en utilisant les fonctions Modbus 03 (Read Holding Registers) ou 04 (Read Input Registers). Il est possible avec ces fonctions de lire plusieurs registres contigus en une seule commande.

L'accès en écriture n'est possible que sur certains registres. Il se fait en utilisant la fonction Modbus 06 (Write Single Register). Cette fonction ne permet de modifier qu'un seul registre à la fois.

*Version : 1.0 – 11/03/2020*

*Page 3*

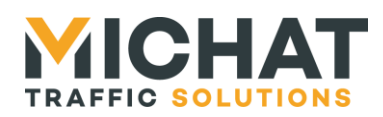

# <span id="page-3-0"></span>**2. Registres disponibles**

## *2.1. Éléments accessibles*

<span id="page-3-1"></span>Le serveur Modbus TCP expose des registres pour accéder aux données de comptages des parkings, zones et totalisateurs configurés dans le module Amandyn 4.

Chacun de ces éléments dispose du même ensemble de registres. Toutefois les capacités d'écriture des registres varient en fonction des éléments.

Les registres correspondant à chaque élément sont contigus et toujours dans le même ordre. Une adresse de base est affectée à chaque élément lors de sa création. L'adresse de chacun des registres associés est calculée avec un offset à partir de cette adresse de base (voir la table Modbus disponible dans l'interface Web pour connaitre l'adresse de chaque registre).

## *2.2. Registres accessibles*

<span id="page-3-2"></span>Pour chaque élément les informations suivantes sont disponibles :

- Les possibilités d'accès aux données de comptage
- $\bullet$  Le statut
- Le mode de fonctionnement
- Le nombre de places libres
- Le nombre total de places disponibles
- Le seuil d'état complet
- L'hystérésis d'état complet

## A. Possibilités d'accès aux données de comptage

<span id="page-3-3"></span>Le registre à l'offset 0 permet de connaitre les possibilités d'accès aux données de comptage. Ce registre est en lecture seule. Seuls les bits 0 à 7 ont une signification :

- Bits 1:0 : Type d'élément
	- o 00 : Parking
	- $\circ$  01 : Zone
	- o 10 : Totalisateur
	- o 11 : Non utilisé
- Bit 2 : Disponibilité du mode de fonctionnement « complet forcé »
	- o 0 : mode de fonctionnement « complet forcé » non disponible
	- o 1 : mode de fonctionnement « complet forcé » disponible
- Bit 3 : Disponibilité du mode de fonctionnement « fermé forcé »
	- o 0 : mode de fonctionnement « fermé forcé » non disponible
	- o 1 : mode de fonctionnement « fermé forcé » disponible
- Bit 4 : Accès en écriture au nombre de places libres
	- o 0 : Pas d'accès en écriture au nombre de places libres (lecture seule)
	- o 1 : Accès possible en écriture au nombre de places libres (lecture/écriture)

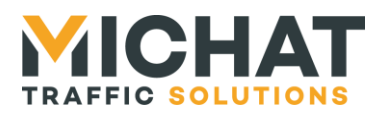

- Bit 5 : Accès en écriture au nombre de total de places disponibles
	- $\circ$  0 : Pas d'accès en écriture au nombre de total de places disponibles (lecture seule)
	- o 1 : Accès possible en écriture nombre de total de places disponibles (lecture/écriture)
- Bit 6 : Disponibilité du seuil d'état complet
	- o 0 : Seuil d'état complet non disponible
	- o 1 : Seuil d'état complet disponible
	- Bit 7 : Disponibilité de l'hystérésis d'état complet
		- o 0 : Hystérésis d'état complet non disponible
			- o 1 : Hystérésis d'état complet disponible

#### B. Statut

<span id="page-4-0"></span>Le registre à l'offset 1 reflète le statut de l'élément. Ce registre est en lecture seule. Les valeurs possibles sont les suivantes :

- 0 : Des places sont libres
- 1 : Complet
- 2 : Fermé
- 3 : Message d'information affiché
- 4 : Afficheurs éteints
- 5 : Sécurité incendie
- 6 : Statut inconnu

#### C. Mode de fonctionnement

<span id="page-4-1"></span>Le registre à l'offset 2 permet d'accéder au mode de fonctionnement de l'élément. Ce registre est en lecture/écriture. Les valeurs possibles sont :

- 0 : Mode automatique
- 1 : Mode complet forcé (si disponible ; voir section [2.2.A](#page-3-3) page [4\)](#page-3-3)
- 2 : Mode fermé forcé (si disponible ; voir section [2.2.A](#page-3-3) page [4\)](#page-3-3)
- 3 : Mode message d'information
- 4 : Mode afficheurs éteints

#### D. Nombre de places libres

<span id="page-4-2"></span>Les registres aux offset 3 à 6 permettent d'accéder au nombre de places libres de l'élément. Ces registres peuvent être en lecture seule ou en lecture/écriture en fonction des éléments (voir section [2.2.A](#page-3-3) page [4\)](#page-3-3).

Le nombre de places libres est un entier signé sur 64 bits réparti sur les quatre registres :

- Offset 3 : Mot d'ordre 3 (bits 63:48)
- Offset 4 : Mot d'ordre 2 (bits 47:32)
- Offset 5 : Mot d'ordre 1 (bits 31:16)
- Offset 6 : Mot d'ordre 0 (bits 15:0)

*SARL MICHAT ÉLECTRONIQUE 8 RUE ANDERS CELSIUS – ZA LES REVOLS – 26540 MOURS SAINT EUSEBE – France Tel: +33 (0)475 71 74 23*

*Page 5 Web : http://www.michat.com email : info@michat.com Version : 1.0 – 11/03/2020*

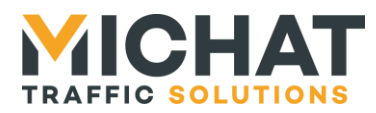

#### E. Nombre total de places disponibles

<span id="page-5-0"></span>Les registres aux offset 7 à 10 permettent d'accéder au nombre total de places disponibles de l'élément. Ces registres peuvent être en lecture seule ou en lecture/écriture en fonction des éléments (voir section [2.2.A](#page-3-3) page [4\)](#page-3-3).

Le nombre total de places disponibles est un entier non signé sur 64 bits réparti sur les quatre registres :

- Offset 7 : Mot d'ordre 3 (bits 63:48)
- Offset 8 : Mot d'ordre 2 (bits 47:32)
- Offset 9 : Mot d'ordre 1 (bits 31:16)
- Offset 10 : Mot d'ordre 0 (bits 15:0)

## F. Seuil d'état complet

<span id="page-5-1"></span>Le registre à l'offset 11 permet d'accéder au seuil d'état complet de l'élément. Ce registre est en lecture/écriture. Sa valeur n'est significative que si le seuil d'état complet est disponible pour l'élément (voir section [2.2.A](#page-3-3) page [4\)](#page-3-3).

<span id="page-5-2"></span>Le seuil d'état complet est un entier non signé sur 8 bits. Seules les valeurs de 0 à 255 sont donc valides.

#### G. Hystérésis d'état complet

Le registre à l'offset 12 permet d'accéder à l'hystérésis d'état complet de l'élément. Ce registre est en lecture/écriture. Sa valeur n'est significative que si l'hystérésis d'état complet est disponible pour l'élément (voir section [2.2.A](#page-3-3) page [4\)](#page-3-3).

L'hystérésis d'état complet est un entier non signé sur 8 bits. Seules les valeurs de 0 à 255 sont donc valides.